## Jython Swing

[\[Jython\]](http://typea.dip.jp/tips/wiki.cgi?page=Jython)[\[Python](http://typea.dip.jp/tips/wiki.cgi?page=Python)][\[Jython Swing\]](http://typea.dip.jp/tips/wiki.cgi?page=Jython+Swing)[[Swing\]](http://typea.dip.jp/tips/wiki.cgi?page=Swing)

[A Graphical User Interface with Jython and Swing\(You Tube\)](http://www.youtube.com/watch?gl=US&v=bqSQEG2Iphc)

 # -\*- coding:utf-8 -\* from javax.swing import JFrame, JButton, JLabel from java.awt.BorderLayout import NORTH def react(event): message.text = "Thanks for pushing the button" frame = JFrame(" $M$ y First Swing  $GU$ ", size= $(300, 150)$ ) button = JButton("Push  $M^{\prime\prime}$ , actionPerformed=react) frame.add(button) message = JLabel(" ") frame.add(message, NORTH) frame.visible =  $True$ 

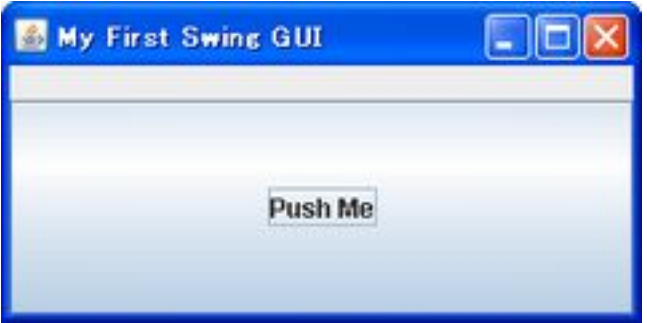